## **2. ขั้นตอนการส่งใบลาเรียนของนักศึกษา**

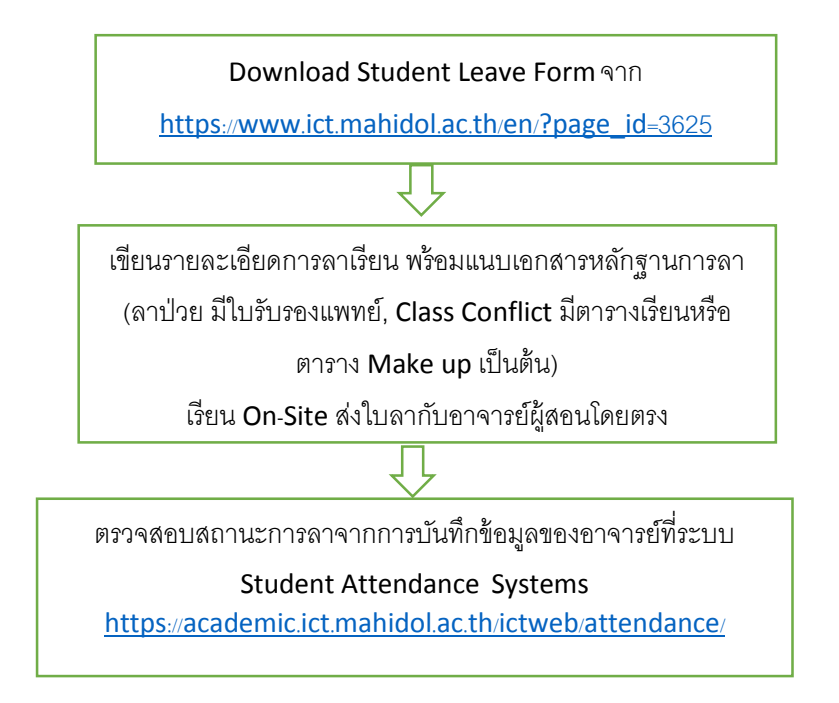